## Conference #1

## 9 May 2010, 2:48 p.m.-3:26 p.m.

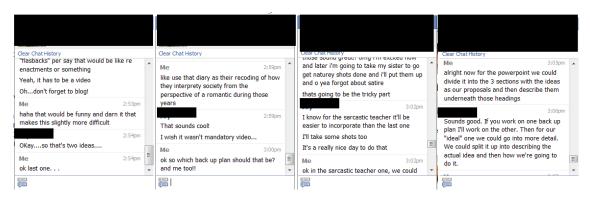

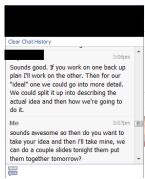